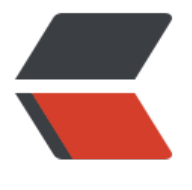

链滴

## 集合框架 [| 概](https://ld246.com)念与 API

作者:douniwan

- 原文链接:https://ld246.com/article/1582989659487
- 来源网站: [链滴](https://ld246.com/member/douniwan)
- 许可协议:[署名-相同方式共享 4.0 国际 \(CC BY-SA 4.0\)](https://ld246.com/article/1582989659487)

<h3 id="集合-存储的是对象-">集合(存储的是对象)</h3> <p>集合主要有 Collection 接口和 Map 接口派生</p> <ul> <li>Collection</li>  $\langle$ /ul $\rangle$ <p><img src="https://ld246.com/images/img-loading.svg" alt="1582765537330.png" data-s c="https://b3logfile.com/file/2020/02/1582765537330-61f88bd2.png?imageView2/2/interlac /1/format/jpg"></p> <p>其中粗线全出的 Set 和 List 接口是 Collection 接口派生的两个子接口,他们分别代表了无序集 和有序集合。Queue 是 Java 提供的队列实现。</p>  $|<sub>u</sub>|$ <li>Map</li>  $\langle$ /ul $\rangle$ <p><img src="https://ld246.com/images/img-loading.svg" alt="1582765838852.png" data-s c="https://b3logfile.com/file/2020/02/1582765838852-cad088c1.png?imageView2/2/interlac /1/format/jpg"></p> <p>Set 集合类似一个罐子,当把一个元素添加到 Set 中,Set 集合无法记住这个元素的顺序,所以 S t 里的元素不能重复。List 集合非常像一个数组,它可以记住每次添加元素的顺序,且 List 的长度可 。Map 集合也像一个罐子, 知识它里面的每项数据都由两个值组成。</p> <h3 id="常用的集合">常用的集合</h3> <p>HashSet, TreeSet, ArrayList, ArrayDeque, LinkedList, HashMap, TreeMap 等。</p> <h3 id="Collection和Iterator">Collection 和 Iterator</h3> <h4 id="Collection">Collection</h4> <p>Collection 是 List, Set, Queue 的父接口,该接口的方法适用于这几个</p>  $\overline{\left\langle u\right\rangle}$ <li>boolean add (Object o): 该方法用于向集合里面添加一个元素。如果集合对象被添加操作改变 返回 True (所以返回类型位 boolean 而不是 void, 为的是提供一个检查 Set 元素是否添加成功的 式) </li> <li>boolean addAll (Collection c):该方法把集合 c 的所有元素添加到指定集合。如果集合对象被 加操作改变了返回 True</li> <li>void clear():清楚集合里的所有元素,将长度变为 0</li> <li>boolean contains(Object 0): 返回集合里是否包含指定元素</li> <li>boolean contains(Collection c):返回集合里是否包含集合 c 里面的所有元素</li> <li>boolean isEmpty(): 返回集合是否为空。当长度为 0 时返回 true, 否则返回 false。</li> <li>Iterator iterator(): 返回一个 Iterator 对象, 用于遍历集合里面的元素。</li> <li>boolean remove(Object o):删除集合中指定元素 o,当集合中包含了一个或多个 o 时,方法 删除第一个符合条件的元素,然后返回 true。</li> <li>boolean removeAll(Collection c):从集合中删除集合 c 里不包含的元素(相当于把该集合变 和集合 c 的交集), 如果该操作改变了调用该方法的集合, 则返回 true</li> <li>int size():该方法返回集合里的元素的个数。</li> <li>Object[] to Array():该方法把集合转换成一个数组,所有集合元素变成对应的数组元素。</li>  $\langle$ /ul $\rangle$ <h4 id="Iterator">Iterator</h4> <p>用于遍历集合元素</p> <ul> <li>boolean hasNext():如果被迭代的元素还没有被遍历完,则返回 true</li> <li>Object next(): 返回集合里面的下一个元素</li> <li>void remove():删除集合里上一次 next 方法返回的元素</li> <li>void forEachRemaining(Consumer action): java8 新增的默认方法,该方法可以用 lambda 达式来遍历集合元素</li>  $\langle$ /ul $\rangle$ <h3 id="Set">Set</h3> <h4 id="HashSet">HashSet</h4> <ul>

<li>元素不能重复</li> <li>按 Hash 算法来存储集合中的元素</li> <li>具有良好的存取和查找性能</li> <li>不能保证元素的排列顺序,顺序可能与添加顺序不同</li> <li>不是同步的, 如果有两个或以上的线程同时修改 HashSet, 则必须通过代码来保持同步</li> <li>集合元素可以为 null</li>  $\langle$ /ul $\rangle$ <p>存入元素时, HashSet 调用该对象的的 HashCode 值, 然后根据他们的值决定他们 HashSet 中 存储位置。<strong>如果两个元素通过 equals()方法比较返回 true,但他们的 hashCode 方法的返 值不相等, HashSet 将会把他存储在不同的位置, 依然可以添加成功。<strong>如果 hashCode 相 ,而 equals 不同,也会认为是两个对象</strong>(通过链式结构来保存多个对象)</strong></p <p>HashSet 中每个能存储元素的"槽位(slot)"通常被称为"桶"(bucket)</p> <p>如果有多个元素的 hashcode 值相同,但他们通过 equals 方法比较返回 false,就需要在一个 桶"</p> <p>里面放多个元素,这样会导致性能下降。</p> <h5 id="重写hashcode的步骤">重写 hashcode 的步骤</h5> <ul> <li>把对象内每个有意义的实例变量(即每个参与 equals()方法比较标准的实例变量) 计算出一个 int 类型的 hashCode 值。</li>  $\langle$ /ul $\rangle$ <p><img src="https://ld246.com/images/img-loading.svg" alt="1582771637566.png" data-s c="https://b3logfile.com/file/2020/02/1582771637566-5365bfce.png?imageView2/2/interlace 1/format/jpg"></p> <ul>  $\langle$ li $\rangle$ <p>用第一步算出来的多个 hashcode 值组合计算出一个 hashcode 的值</p>  $\langle$ /li $\rangle$  $\langle$ li $\rangle$ <p>为了避免每个 hashcode 相加导致的相等,可以位每个 hashcode 值乘以一个质树后再相加。</ >  $\langle$ /li $\rangle$  $\langle$ /ul $\rangle$ <h5 id="注意">注意</h5> <p>当程序把可变对象添加到 HashCode 中后,精良不要去修改集合元素参与计算 hashcode 和 eq als 的实例遍历。</p> <h4 id="LinkedHashSet">LinkedHashSet</h4> <ul> <li>是 HashSet 的子类</li> <li>也是根据 hashcode 来决定元素的存储位置,但他同时使用链表来维持元素的次序。</li> <li>性能略低于 HashSet</li> <li>虽然使用链表记录了集合元素的添加顺序, 淡 LinkedHashSet 依然是 HashSet, 因此他依然不 许元素重复。</li>  $\langle$ /ul $\rangle$ <h4 id="TreeSet">TreeSet</h4> <ul> <li>是 SortedSet 的实现类, TreeSet 可以确保集合元素处于排序状态。</li> <li>与, HashSet 相比。TreeSet 提供了几个额外的方法 <ul> <li>Comparator Comparator():如果 TreeSet 采用了定制排序,则该方法返回定制排序所使用的 C mparator; 如果 TreeSet 采用了自然排序, 则返回 null; </li> <li>Object first(): 返回集合中的第一个元素</li> <li>Object last(): 返回集合中的最后一个元素</li> <li>Object lower(Object e): 返回集合中位于指定元素之前的元素 (就是返回小于指定元素的最大

), 参考元素个需要是 TreeSet 中的元素</li> <li>Object higher(Object e): 返回集合中位于指定元素之后的元素 (就是返回大于指定元素的最小 ),参考元素不需要是 TreeSet 中的元素</li> <li>SortedSet subSet(Object fromElement , Object toElement):返回此 Set 的子集,范围从 fr mElement (包含) 到 toElement (不包含) </li> <li>SortedSet headSet(Object toElement): 返回此 Set 的子集, 由小于 toElement 的元素组成</l > <li>SortedSet tailSet(Object toElement): 返回此 Set 的子集, 由大于 toElement 的元素组成</li>  $\langle$ /ul $\rangle$  $\langle$ /li $\rangle$  $\langle$ /ul $\rangle$ <h5 id="自然排序">自然排序</h5>  $|<sub>u</sub>|$ <li>TreeSet 放入一个对象时会调用集合元素的 compareTo(Object obj)方法来比较集合元素的大小 系, 然后按升序排序, 这种方式就是自然排序。</li> <li>java 提供了一个 Compareable 接口, 该接口定义了一个 compareTo(Object obj)方法, 该方 返回一个整数值,实现该接口的类必须实现该方法。实现了该方法的对象与另一个对象进行比较的时 , 比如 obj1.compareTo(obj2), 如果该方法返回 0, 说明 obj1 与 obj2 相等, 如果返回一个正整数 明 obj1 大于 obj2, 如果返回一个负数, 表示 obj1 小于 obj2。</li>  $\langle$ /ul $\rangle$ <p><img src="https://ld246.com/images/img-loading.svg" alt="1582774653739.png" data-s c="https://b3logfile.com/file/2020/02/1582774653739-68a1fea8.png?imageView2/2/interlace 1/format/jpg"></p> <pre><code class="language-java highlight-chroma"><span class="highlight-line"><span c ass="highlight-cl"><span class="highlight-kn">package</span> <span class="highlight-nn >TreeSetTest</span><span class="highlight-o">;</span> </span></span><span class="highlight-line"><span class="highlight-cl"> </span></span><span class="highlight-line"><span class="highlight-cl"><span class="high ight-kn">import</span> <span class="highlight-nn">java.util.TreeSet</span><span class=" ighlight-o">;</span> </span></span><span class="highlight-line"><span class="highlight-cl"> </span></span><span class="highlight-line"><span class="highlight-cl"> </span></span><span class="highlight-line"><span class="highlight-cl"><span class="high ight-kd">class</span> <span class="highlight-nc">Student</span> <span class="highlightd">implements</span> <span class="highlight-n">Comparable</span> <span class="highl  $g$ ht-o"> $\frac{5}{5}$  </span> </span></span><span class="highlight-line"><span class="highlight-cl"> <span class="h ghlight-cm">/\*\* </span></span></span><span class="highlight-line"><span class="highlight-cl"><span cla s="highlight-cm"> \* 学生的姓名 </span></span></span><span class="highlight-line"><span class="highlight-cl"><span cla s="highlight-cm"> \*/</span> </span></span><span class="highlight-line"><span class="highlight-cl"> <span class="h ghlight-kd">private</span> <span class="highlight-n">String</span> <span class="highlig t-n">name</span><span class="highlight-o">;</span> </span></span><span class="highlight-line"><span class="highlight-cl"> <span class="h ghlight-cm">/\*\* </span></span></span><span class="highlight-line"><span class="highlight-cl"><span cla s="highlight-cm"> \* 学生的年龄 </span></span></span><span class="highlight-line"><span class="highlight-cl"><span cla s="highlight-cm"> \*/</span> </span></span><span class="highlight-line"><span class="highlight-cl"> <span class="h ghlight-kd">private</span> <span class="highlight-n">Integer</span> <span class="highli ht-n">age</span><span class="highlight-o">;</span>

</span></span><span class="highlight-line"><span class="highlight-cl">

</span></span><span class="highlight-line"><span class="highlight-cl"> <span class="h ghlight-cm">/\*····························

</span></span></span><span class="highlight-line"><span class="highlight-cl"><span cla s="highlight-cm"> \* 省略的getter和setter

</span></span></span><span class="highlight-line"><span class="highlight-cl"><span cla s="highlight-cm"> \*/</span><span class="highlight-err">·························· </span>

</span></span><span class="highlight-line"><span class="highlight-cl">

</span></span><span class="highlight-line"><span class="highlight-cl"> <span class="h ghlight-nd">@Override</span>

</span></span><span class="highlight-line"><span class="highlight-cl"> <span class="h ghlight-kd">public</span> <span class="highlight-kt">int</span> <span class="highlight-n ">compareTo</span><span class="highlight-o">(</span><span class="highlight-n">Objec </span> <span class="highlight-n">o</span><span class="highlight-o">)</span> <span cl ss="highlight-o">{</span>

</span></span><span class="highlight-line"><span class="highlight-cl"> <span class= highlight-n">Student</span> <span class="highlight-n">student</span> <span class="high ight-o">=</span> <span class="highlight-o">(</span><span class="highlight-n">Student< span><span class="highlight-o">)</span><span class="highlight-n">o</span><span class "highlight-o">;</span>

</span></span><span class="highlight-line"><span class="highlight-cl"> <span class= highlight-k">return</span> <span class="highlight-k">this</span><span class="highlight- ">.</span><span class="highlight-na">getAge</span><span class="highlight-o">()</span <span class="highlight-o">&gt;</span> <span class="highlight-n">student</span><span c ass="highlight-o">.</span><span class="highlight-na">getAge</span><span class="highli ht-o">()</span> <span class="highlight-o">?</span> <span class="highlight-mi">1</span <span class="highlight-o">:</span>

</span></span><span class="highlight-line"><span class="highlight-cl"> <span cl ss="highlight-k">this</span><span class="highlight-o">.</span><span class="highlight-na >getAge</span><span class="highlight-o">()</span> <span class="highlight-o">&lt;</spa > <span class="highlight-n">student</span><span class="highlight-o">.</span><span clas ="highlight-na">getAge</span><span class="highlight-o">()</span> <span class="highligh -o">?</span> <span class="highlight-o">-</span><span class="highlight-mi">1</span> < pan class="highlight-o">:</span> <span class="highlight-mi">0</span> <span class="highl ght-o">;</span>

</span></span><span class="highlight-line"><span class="highlight-cl"> <span class="h ghlight-o">}</span>

</span></span><span class="highlight-line"><span class="highlight-cl"><span class="high ight-o">}</span>

</span></span><span class="highlight-line"><span class="highlight-cl">

</span></span><span class="highlight-line"><span class="highlight-cl">

</span></span><span class="highlight-line"><span class="highlight-cl"><span class="high  $ight-cm"$  >/\*\*

</span></span></span><span class="highlight-line"><span class="highlight-cl"><span cla s="highlight-cm"> \* @author yaoqiuhong

</span></span></span><span class="highlight-line"><span class="highlight-cl"><span cla s="highlight-cm"> \* @create 2020-02-27 11:39

</span></span></span><span class="highlight-line"><span class="highlight-cl"><span cla s="highlight-cm"> \* @description

</span></span></span><span class="highlight-line"><span class="highlight-cl"><span cla s="highlight-cm"> \*/</span>

</span></span><span class="highlight-line"><span class="highlight-cl"><span class="high ight-kd">public</span> <span class="highlight-kd">class</span> <span class="highlight-n ">TreeSetDemo</span> <span class="highlight-o">{</span>

</span></span><span class="highlight-line"><span class="highlight-cl"> <span class="h ghlight-kd">public</span> <span class="highlight-kd">static</span> <span class="highlig t-kt">void</span> <span class="highlight-nf">main</span><span class="highlight-o">(</ pan> <span class="highlight-n">String</span> <span class="highlight-o">[]</span> <span c ass="highlight-n">args</span><span class="highlight-o">)</span><span class="highlight  $o$ ">{</span>

</span></span><span class="highlight-line"><span class="highlight-cl"> <span class= highlight-c1">// 创建一个学生对象1

</span></span></span><span class="highlight-line"><span class="highlight-cl"><span cla s="highlight-c1"></span> <span class="highlight-n">Student</span> <span class="hi hlight-n">student1</span> <span class="highlight-o">=</span> <span class="highlight-k" new</span> <span class="highlight-n">Student</span><span class="highlight-o">();</spa >

</span></span><span class="highlight-line"><span class="highlight-cl"> <span class= highlight-n">student1</span><span class="highlight-o">.</span><span class="highlight-n ">setName</span><span class="highlight-o">(</span><span class="highlight-s">"yqh"</ pan><span class="highlight-o">);</span>

</span></span><span class="highlight-line"><span class="highlight-cl"> <span class= highlight-n">student1</span><span class="highlight-o">.</span><span class="highlight-n ">setAge</span><span class="highlight-o">(</span><span class="highlight-mi">21</spa ><span class="highlight-o">);</span>

</span></span><span class="highlight-line"><span class="highlight-cl"> <span class= highlight-c1">// 创建一个学生对象2

</span></span></span><span class="highlight-line"><span class="highlight-cl"><span cla s="highlight-c1"></span> <span class="highlight-n">Student</span> <span class="hi hlight-n">student2</span> <span class="highlight-o">=</span> <span class="highlight-k" new</span> <span class="highlight-n">Student</span><span class="highlight-o">();</spa >

</span></span><span class="highlight-line"><span class="highlight-cl"> <span class= highlight-n">student2</span><span class="highlight-o">.</span><span class="highlight-n ">setName</span><span class="highlight-o">(</span><span class="highlight-s">"yyw"</ pan><span class="highlight-o">);</span>

</span></span><span class="highlight-line"><span class="highlight-cl"> <span class= highlight-n">student2</span><span class="highlight-o">.</span><span class="highlight-n ">setAge</span><span class="highlight-o">(</span><span class="highlight-mi">20</spa ><span class="highlight-o">);</span>

</span></span><span class="highlight-line"><span class="highlight-cl"> <span class= highlight-c1">// 创建一个TreeSet来存储学生对象

</span></span></span><span class="highlight-line"><span class="highlight-cl"><span cla s="highlight-c1"></span> <span class="highlight-n">TreeSet</span> <span class="hig light-n">treeSet</span> <span class="highlight-o">=</span> <span class="highlight-k">n w</span> <span class="highlight-n">TreeSet</span><span class="highlight-o">();</span> </span></span><span class="highlight-line"><span class="highlight-cl"> <span class= highlight-cm">/\*

</span></span></span><span class="highlight-line"><span class="highlight-cl"><span cla s="highlight-cm"> \* 如果Student没有实现Comparable中的compareTo方法,那么下面将St dent加入

</span></span></span><span class="highlight-line"><span class="highlight-cl"><span cla s="highlight-cm"> \* treeSet中会出现java.lang.ClassCastException

</span></span></span><span class="highlight-line"><span class="highlight-cl"><span cla s="highlight-cm"> \*/</span>

</span></span><span class="highlight-line"><span class="highlight-cl"> <span class= highlight-n">treeSet</span><span class="highlight-o">.</span><span class="highlight-na >add</span><span class="highlight-o">(</span><span class="highlight-n">student1</sp

n><span class="highlight-o">);</span>

</span></span><span class="highlight-line"><span class="highlight-cl"> <span class= highlight-n">treeSet</span><span class="highlight-o">.</span><span class="highlight-na >add</span><span class="highlight-o">(</span><span class="highlight-n">student2</sp n><span class="highlight-o">);</span>

</span></span><span class="highlight-line"><span class="highlight-cl"> <span class="h ghlight-o">}</span>

</span></span><span class="highlight-line"><span class="highlight-cl"><span class="high ight-o">}</span>

</span></span></code></pre>

<ul>

<li>大部分对象在实现 compareTo(Object obj)的时候,需要将 Object 对象强转成本类对象经行某 属性的比较。而又由于在向 TreeSet 中添加元素的时候会通过 compareTo(Object obj)方法来比较 所以在向其中添加不同类的对象的时候, 也会引发 java.lang.ClassCastException.所以需要注意的是 <strong>向 TreeSet 中添加的应该是同一个类的对象</strong>。</li>

<li>当把一个对象加入 TreeSet 集合中, TreeSet 调用该对象的 compareTo(Object obj)方法跟其 对象比较大小,然后根据<strong>红黑树结构</strong>找到他的存储位置。如果两个对象根据 co pareTo(Object obj)方法返回的值为 0,新对象将无法添加到 TreeSet 中。</li>

<li>对于 TreeSet 而言,他判断两个对象是否相等的唯一标准是:两个对象通过 compareTo(Object bj)比较返回的值是否为 0,如果为 0,就认为相等,如果不为 0,就认为不相等。</li>

<li>当需要把一个类的对象放到 TreeSet 中时,应该保证该类中的 <strong>compareTo(Object obj 返回 0 时</strong>, 他的 <strong>equals()方法返回 true</strong> 。</li>

<li>当改变了 TreeSet 集合里添加的元素的属性后,这将导致它与其他对象的大小顺序发生了变化, TreeSet 不会再次调整他们的顺序,甚至导致 TreeSet 中保存的这两个对象通过 compareTo(Object obj)方法比较返回 0。(正常情况下,为 0 时,后一个不会被插入)</li>

<li>当 TreeSet 中的元素的属性(跟 compareTo 方法中的比较有关的字段)有被修改过后,那么被 改的属性就不能对修改过的元素进行 <code>remove</code> 操作。只能对没有改变的元素进行 < ode>remove</code> 操作。值得注意的是: 对没有被修改的的元素进行 <code>remove</code> 操作后,TreeSet 会对集合中的元素从新索引(不是从新排序),接下来就可以删除 TresSet 中的所 元素**了**。</li>

 $\langle$ /ul $\rangle$ 

<h5 id="定制排序">定制排序</h5>

 $|<sub>u</sub>|$ 

<li>TreeSet 的自然排序是根据集合元素的大小, TreeSet 将他们以升序排序, 如果要实现定制排序 例如通过降序排序(当然自然排序通过反写 compareTo 方法的比较逻辑也可以实现), 则可以通过 omparator 接口的帮助。该接口里面包含一个 int commpare(T o1, T o2 )方法, 该方法用于比较 o1 和 o2 的大小。如果该方法返回 0,说明 o1 与 o2 相等,如果返回一个正整数表明 o1 大于 o2,如 返回一个负数,表示 o1 小于 o2。</li>

<li>如果需要实现定制排序,则需要在创建 TreeSet 集合对象的时候,提供一个 Comparator 对象与 TreeSet 集合关联,由该 Comparator 对象负责集合元素的排序逻辑。由于 Comparator 时一个函 式接口,因此可使用 lambda 表达式来替代 Commparator</li>

<li>同样不可以插入相同的元素,不然会由 ClassCastException 异常</li>  $\langle$ /ul $\rangle$ 

<pre><code class="language-java highlight-chroma"><span class="highlight-line"><span c ass="highlight-cl"><span class="highlight-kn">package</span> <span class="highlight-nn >TreeSetTest.TreeSetTest</span><span class="highlight-o">;</span>

</span></span><span class="highlight-line"><span class="highlight-cl">

</span></span><span class="highlight-line"><span class="highlight-cl"><span class="high ight-kn">import</span> <span class="highlight-nn">java.util.TreeSet</span><span class=" ighlight-o">;</span>

</span></span><span class="highlight-line"><span class="highlight-cl">

</span></span><span class="highlight-line"><span class="highlight-cl"><span class="high ight-kd">class</span> <span class="highlight-nc">Persion</span> <span class="highlight-  $">\left\{\textless}\right\}$ 

</span></span><span class="highlight-line"><span class="highlight-cl"> <span class="h ghlight-cm">/\*\*

</span></span></span><span class="highlight-line"><span class="highlight-cl"><span cla s="highlight-cm"> \* 人的姓名

</span></span></span><span class="highlight-line"><span class="highlight-cl"><span cla s="highlight-cm"> \*/</span>

</span></span><span class="highlight-line"><span class="highlight-cl"> <span class="h ghlight-kd">private</span> <span class="highlight-n">String</span> <span class="highli ht-n">name</span><span class="highlight-o">;</span>

</span></span><span class="highlight-line"><span class="highlight-cl">

</span></span><span class="highlight-line"><span class="highlight-cl"> <span class="h ghlight-cm">/\*\*

</span></span></span><span class="highlight-line"><span class="highlight-cl"><span cla s="highlight-cm"> \* 人的年龄

</span></span></span><span class="highlight-line"><span class="highlight-cl"><span cla s="highlight-cm"> \*/</span>

</span></span><span class="highlight-line"><span class="highlight-cl"> <span class="h ghlight-kd">private</span> <span class="highlight-n">Integer</span> <span class="highl ght-n">age</span><span class="highlight-o">;</span>

</span></span><span class="highlight-line"><span class="highlight-cl">

</span></span><span class="highlight-line"><span class="highlight-cl"> <span class="h ghlight-cm">/\*··························

</span></span></span><span class="highlight-line"><span class="highlight-cl"><span cla s="highlight-cm"> \* 省略的getter和setter

</span></span></span><span class="highlight-line"><span class="highlight-cl"><span cla s="highlight-cm"> \*/</span><span class="highlight-err">·······························</span>

</span></span><span class="highlight-line"><span class="highlight-cl">

</span></span><span class="highlight-line"><span class="highlight-cl"> <span class="h ghlight-nd">@Override</span>

</span></span><span class="highlight-line"><span class="highlight-cl"> <span class="h ghlight-kd">public</span> <span class="highlight-n">String</span> <span class="highligh -nf">toString</span><span class="highlight-o">()</span> <span class="highlight-o">{</s an>

</span></span><span class="highlight-line"><span class="highlight-cl"> <span class= highlight-k">return</span> <span class="highlight-s">"Persion{"</span> <span class="high ight-o">+</span>

</span></span><span class="highlight-line"><span class="highlight-cl"> <span c ass="highlight-s">"name='"</span> <span class="highlight-o">+</span> <span class="hig light-n">name</span> <span class="highlight-o">+</span> <span class="highlight-sc">'\' </span> <span class="highlight-o">+</span>

</span></span><span class="highlight-line"><span class="highlight-cl"> <span c ass="highlight-s">", age="</span> <span class="highlight-o">+</span> <span class="highl ght-n">age</span> <span class="highlight-o">+</span>

</span></span><span class="highlight-line"><span class="highlight-cl"> <span c ass="highlight-sc">'}'</span><span class="highlight-o">;</span>

</span></span><span class="highlight-line"><span class="highlight-cl"> <span class="h ghlight-o">}</span>

</span></span><span class="highlight-line"><span class="highlight-cl"><span class="high ight-o">}</span>

</span></span><span class="highlight-line"><span class="highlight-cl">

</span></span><span class="highlight-line"><span class="highlight-cl">

</span></span><span class="highlight-line"><span class="highlight-cl"><span class="high ight-cm">/\*\*

</span></span></span><span class="highlight-line"><span class="highlight-cl"><span cla

s="highlight-cm"> \* @author yaoqiuhong

</span></span></span><span class="highlight-line"><span class="highlight-cl"><span cla s="highlight-cm"> \* @create 2020-02-27 14:15

</span></span></span><span class="highlight-line"><span class="highlight-cl"><span cla s="highlight-cm"> \* @description

</span></span></span><span class="highlight-line"><span class="highlight-cl"><span cla s="highlight-cm"> \*/</span>

</span></span><span class="highlight-line"><span class="highlight-cl"><span class="high ight-kd">public</span> <span class="highlight-kd">class</span> <span class="highlight-n ">TresSetTest</span> <span class="highlight-o">{</span>

</span></span><span class="highlight-line"><span class="highlight-cl"> <span class="h ghlight-kd">public</span> <span class="highlight-kd">static</span> <span class="highlig t-kt">void</span> <span class="highlight-nf">main</span><span class="highlight-o">(</ pan><span class="highlight-n">String</span><span class="highlight-o">[]</span> <span c ass="highlight-n">args</span><span class="highlight-o">)</span> <span class="highlight o">{</span>

</span></span><span class="highlight-line"><span class="highlight-cl"> <span class= highlight-c1">// 创建对象人1

</span></span></span><span class="highlight-line"><span class="highlight-cl"><span cla s="highlight-c1"></span> <span class="highlight-n">Persion</span> <span class="hig light-n">persion1</span> <span class="highlight-o">=</span> <span class="highlight-k"> ew</span> <span class="highlight-n">Persion</span><span class="highlight-o">();</span

</span></span><span class="highlight-line"><span class="highlight-cl"> <span class= highlight-n">persion1</span><span class="highlight-o">.</span><span class="highlight-n ">setName</span><span class="highlight-o">(</span><span class="highlight-s">"YQH"</ pan><span class="highlight-o">);</span>

</span></span><span class="highlight-line"><span class="highlight-cl"> <span class= highlight-n">persion1</span><span class="highlight-o">.</span><span class="highlight-n ">setAge</span><span class="highlight-o">(</span><span class="highlight-mi">21</spa ><span class="highlight-o">);</span>

</span></span><span class="highlight-line"><span class="highlight-cl"> <span class= highlight-c1">// 创建对象人2

</span></span></span><span class="highlight-line"><span class="highlight-cl"><span cla s="highlight-c1"></span> <span class="highlight-n">Persion</span> <span class="hig light-n">persion2</span> <span class="highlight-o">=</span> <span class="highlight-k"> ew</span> <span class="highlight-n">Persion</span><span class="highlight-o">();</span

</span></span><span class="highlight-line"><span class="highlight-cl"> <span class= highlight-n">persion2</span><span class="highlight-o">.</span><span class="highlight-n ">setName</span><span class="highlight-o">(</span><span class="highlight-s">"YYW"</ pan><span class="highlight-o">);</span>

</span></span><span class="highlight-line"><span class="highlight-cl"> <span class= highlight-n">persion2</span><span class="highlight-o">.</span><span class="highlight-n ">setAge</span><span class="highlight-o">(</span><span class="highlight-mi">20</spa ><span class="highlight-o">);</span>

</span></span><span class="highlight-line"><span class="highlight-cl">

</span></span><span class="highlight-line"><span class="highlight-cl"> <span class= highlight-c1">//创建TreeSet对象

</span></span></span><span class="highlight-line"><span class="highlight-cl"><span cla s="highlight-c1"></span> <span class="highlight-n">TreeSet</span> <span class="hig light-n">treeSet</span> <span class="highlight-o">=</span> <span class="highlight-k">n w</span> <span class="highlight-n">TreeSet</span><span class="highlight-o">((</span> span class="highlight-n">o1</span><span class="highlight-o">,</span><span class="highl

ght-n">o2</span><span class="highlight-o">)</span> <span class="highlight-o">-&gt;{</ pan>

</span></span><span class="highlight-line"><span class="highlight-cl"> <span clas ="highlight-n">Persion</span> <span class="highlight-n">p1</span> <span class="highlig t-o">=</span> <span class="highlight-o">(</span><span class="highlight-n">Persion</sp n> <span class="highlight-o">)</span> <span class="highlight-n">o1</span> <span class=" ighlight-o">;</span>

</span></span><span class="highlight-line"><span class="highlight-cl"> <span clas ="highlight-n">Persion</span> <span class="highlight-n">p2</span> <span class="highlig t-o">=</span> <span class="highlight-o">(</span><span class="highlight-n">Persion</sp n><span class="highlight-o">)</span><span class="highlight-n">o2</span><span class=" ighlight-o">;</span>

</span></span><span class="highlight-line"><span class="highlight-cl"> <span clas ="highlight-k">return</span> <span class="highlight-n">p1</span><span class="highlight o">.</span><span class="highlight-na">getAge</span><span class="highlight-o">()</spa > <span class="highlight-o">&lt;</span> <span class="highlight-n">p2</span><span clas ="highlight-o">.</span><span class="highlight-na">getAge</span><span class="highlight o">()</span> <span class="highlight-o">?</span> <span class="highlight-mi">1</span> < pan class="highlight-o">:</span>

</span></span><span class="highlight-line"><span class="highlight-cl"> <span class="highlight-n">p1</span><span class="highlight-o">.</span><span class="highlighta">getAge</span><span class="highlight-o">()</span> <span class="highlight-o">&gt;</ pan> <span class="highlight-n">p2</span><span class="highlight-o">.</span><span clas ="highlight-na">getAge</span><span class="highlight-o">()</span> <span class="highligh -o">?</span> <span class="highlight-o">-</span><span class="highlight-mi">1</span> < pan class="highlight-o">:</span> <span class="highlight-mi">0</span> <span class="highl  $g$ ht-o">;</span>

</span></span><span class="highlight-line"><span class="highlight-cl"> <span class= highlight-o">});</span>

</span></span><span class="highlight-line"><span class="highlight-cl">

</span></span><span class="highlight-line"><span class="highlight-cl"> <span class= highlight-n">treeSet</span><span class="highlight-o">.</span><span class="highlight-na >add</span><span class="highlight-o">(</span><span class="highlight-n">persion1</spa ><span class="highlight-o">);</span>

</span></span><span class="highlight-line"><span class="highlight-cl"> <span class= highlight-n">treeSet</span><span class="highlight-o">.</span><span class="highlight-na >add</span><span class="highlight-o">(</span><span class="highlight-n">persion2</spa ><span class="highlight-o">);</span>

</span></span><span class="highlight-line"><span class="highlight-cl">

</span></span><span class="highlight-line"><span class="highlight-cl"> <span class= highlight-n">System</span><span class="highlight-o">.</span><span class="highlight-na >out</span><span class="highlight-o">.</span><span class="highlight-na">println</span <span class="highlight-o">(</span><span class="highlight-s">"21"</span><span class="hi hlight-o">+((</span><span class="highlight-n">Persion</span><span class="highlight-o"> </span><span class="highlight-n">treeSet</span><span class="highlight-o">.</span><sp n class="highlight-na">first</span><span class="highlight-o">()).</span><span class="high ight-na">getAge</span><span class="highlight-o">());</span>

</span></span><span class="highlight-line"><span class="highlight-cl">

</span></span><span class="highlight-line"><span class="highlight-cl"> <span class="h ghlight-o">}</span>

</span></span><span class="highlight-line"><span class="highlight-cl">

</span></span><span class="highlight-line"><span class="highlight-cl"><span class="high ight-o">}</span>

</span></span></code></pre>

<h4 id="EnumSet">EnumSet</h4> <ul>

<li>是一个专门为枚举设计的集合类, EnumSet 中的所有元素都必须时指定枚举类型的指定值。该 举类型是在创建 EnumSet 时显示或隐式地指定。Enum 的集合元素也是有序的, EnumSet 以枚举 在 Enum 类内定义顺序来决定集合元素的顺序</li>

<li>以位向量的形式存储,这种存储形式非常紧凑,高效,英雌 EnumSet 都西昂占用内存很小,而 运行效率很好。尤其是进行批量操作(如调用 containsAll()和 retainAll 方法)时,如果参数也是 En mSet 集合, 则该批量操作的执行速度也非常快。</li>

<li>不允许加入 null 元素, 如果试图插入 null 元素, EnumSet 将抛出 NullPointerException 异常 如果是想判断 EnumSet 是否包含 null 元素或试图删除 null 元素都不会抛出异常,只是删除操作将  $\Box$  false,  $\lt$ /li>

<li>没有提供构造器来创建该类的实例,程序应该通过他提供的类方法来创建 EnumSet。Enum 提 了如下常用方法来创建 EnumSet 对象。

 $|<sub>u</sub>|$ 

<li>EnumSet allOf(Class elementType):创建一个包含指定枚举类型所有枚举值的 EnumSet 集合  $\langle$ /li $\rangle$ 

<li>EnumSet complementOf(EnumSet s):创建一个其元素类型与指定 EnumSet 里元素类型相 的 EnsumSet 集合,新 EnsumSet 集合包含原 EnumSet 集合所不包含的,此枚举剩下的枚举值( 新的 EnumSet 集合和原集合的集合元素加起来就是该枚举类的所有枚举值) </li>

<li>EnumSet copyOf(Collection c):使用一个普通集合来创建 EnumSet 集合</li>

<li>EnumSet copyOf(EnumSet s):创建一个与指定 EnumSet 具有相同元素类型,相同集合元素的 EnumSet 集合</li>

<li>EnumSet noneOf(Class elementType):创建一个元素类型为指定枚举类型的空 EnumSet。</l >

<li>EnumSet of(E first, E... rest): 创建一个包含一个或多个枚举值的 EnumSet 集合, 传入的多个 举值必须属于同一个枚举类</li>

<li>EnumSet range(E from, E to):创建一个包含从 from 枚举值到 to 枚举值范围内所有枚举值 En mSet 集合<sub>2</sub> </li>

 $\langle$ /ul $\rangle$ 

 $\langle$ /li $\rangle$ 

 $\langle$ /ul $\rangle$ 

<pre><code class="language-java highlight-chroma"><span class="highlight-line"><span c ass="highlight-cl"><span class="highlight-kn">package</span> <span class="highlight-nn >enumSetTest</span><span class="highlight-o">;</span>

</span></span><span class="highlight-line"><span class="highlight-cl">

</span></span><span class="highlight-line"><span class="highlight-cl"><span class="high ight-kn">import</span> <span class="highlight-nn">java.util.Collection</span><span clas ="highlight-o">;</span>

</span></span><span class="highlight-line"><span class="highlight-cl"><span class="high ight-kn">import</span> <span class="highlight-nn">java.util.EnumSet</span><span class= highlight-o">;</span>

</span></span><span class="highlight-line"><span class="highlight-cl"><span class="high ight-kn">import</span> <span class="highlight-nn">java.util.HashSet</span><span class= highlight-o">;</span>

</span></span><span class="highlight-line"><span class="highlight-cl">

</span></span><span class="highlight-line"><span class="highlight-cl">

</span></span><span class="highlight-line"><span class="highlight-cl"><span class="high ight-cm">/\*\*

</span></span></span><span class="highlight-line"><span class="highlight-cl"><span cla s="highlight-cm"> \* 季节枚举类

</span></span></span><span class="highlight-line"><span class="highlight-cl"><span cla s="highlight-cm"> \* \*/</span>

</span></span><span class="highlight-line"><span class="highlight-cl"><span class="high ight-kd">enum</span> <span class="highlight-n">Season</span><span class="highlight-o

>{</span>

</span></span><span class="highlight-line"><span class="highlight-cl">

</span></span><span class="highlight-line"><span class="highlight-cl"> <span class="h ghlight-n">SPRING</span><span class="highlight-o">(</span><span class="highlight-mi" 1</span><span class="highlight-o">),</span><span class="highlight-n">SUMMER</span <span class="highlight-o">(</span><span class="highlight-mi">2</span><span class="hig light-o">),</span><span class="highlight-n">FALL</span><span class="highlight-o">(</sp n><span class="highlight-mi">3</span><span class="highlight-o">),</span><span class=" ighlight-n">WINTER</span><span class="highlight-o">(</span><span class="highlight-mi >4</span><span class="highlight-o">)</span> <span class="highlight-o">;</span>

</span></span><span class="highlight-line"><span class="highlight-cl">

</span></span><span class="highlight-line"><span class="highlight-cl"> <span class="h ghlight-cm">/\*\*

</span></span></span><span class="highlight-line"><span class="highlight-cl"><span cla s="highlight-cm"> \* 季节的代码

</span></span></span><span class="highlight-line"><span class="highlight-cl"><span cla s="highlight-cm"> \* \*/</span>

</span></span><span class="highlight-line"><span class="highlight-cl"> <span class="h ghlight-kd">private</span> <span class="highlight-kt">int</span> <span class="highlight- ">code</span><span class="highlight-o">;</span>

</span></span><span class="highlight-line"><span class="highlight-cl">

</span></span><span class="highlight-line"><span class="highlight-cl"> <span class="h ghlight-n">Season</span><span class="highlight-o">(</span><span class="highlight-kt"> nt</span> <span class="highlight-n">code</span><span class="highlight-o">){</span>

</span></span><span class="highlight-line"><span class="highlight-cl"> <span class= highlight-k">this</span><span class="highlight-o">.</span><span class="highlight-na">c de</span> <span class="highlight-o">=</span> <span class="highlight-n">code</span> span class="highlight-o">;</span>

</span></span><span class="highlight-line"><span class="highlight-cl"> <span class="h ghlight-o">}</span>

</span></span><span class="highlight-line"><span class="highlight-cl">

</span></span><span class="highlight-line"><span class="highlight-cl"> <span class="h ghlight-kd">public</span> <span class="highlight-kt">int</span> <span class="highlight-n ">getCode</span><span class="highlight-o">(){</span>

</span></span><span class="highlight-line"><span class="highlight-cl"> <span class= highlight-k">return</span> <span class="highlight-n">code</span><span class="highlight  $o$ ">;</span>

</span></span><span class="highlight-line"><span class="highlight-cl"> <span class="h ghlight-o">}</span>

</span></span><span class="highlight-line"><span class="highlight-cl"><span class="high ight-o">}</span>

</span></span><span class="highlight-line"><span class="highlight-cl">

</span></span><span class="highlight-line"><span class="highlight-cl">

</span></span><span class="highlight-line"><span class="highlight-cl"><span class="high ight-cm">/\*\*

</span></span></span><span class="highlight-line"><span class="highlight-cl"><span cla s="highlight-cm"> \* @author yaoqiuhong

</span></span></span><span class="highlight-line"><span class="highlight-cl"><span cla s="highlight-cm"> \* @create 2020-02-27 20:26

</span></span></span><span class="highlight-line"><span class="highlight-cl"><span cla s="highlight-cm"> \* @description

</span></span></span><span class="highlight-line"><span class="highlight-cl"><span cla s="highlight-cm"> \*/</span>

</span></span><span class="highlight-line"><span class="highlight-cl"><span class="high

ight-kd">public</span> <span class="highlight-kd">class</span> <span class="highlight-n ">EnumSetTest</span> <span class="highlight-o">{</span>

</span></span><span class="highlight-line"><span class="highlight-cl"> <span class="h ghlight-kd">public</span> <span class="highlight-kd">static</span> <span class="highlig t-kt">void</span> <span class="highlight-nf">main</span><span class="highlight-o">(</ pan> <span class="highlight-n">String</span> <span class="highlight-o">[]</span> <span c ass="highlight-n">args</span><span class="highlight-o">)</span> <span class="highlight  $o$ ">{</span>

</span></span><span class="highlight-line"><span class="highlight-cl">

</span></span><span class="highlight-line"><span class="highlight-cl"> <span class= highlight-c1">// 通过allOf(Class elementType)创建一个Season类型全部枚举值的EnumSet </span></span></span><span class="highlight-line"><span class="highlight-cl"><span cla s="highlight-c1"></span> <span class="highlight-n">EnumSet</span> <span class="hi hlight-n">enumSet1</span> <span class="highlight-o">=</span> <span class="highlight-n >EnumSet</span><span class="highlight-o">.</span><span class="highlight-na">allOf</s an><span class="highlight-o">(</span><span class="highlight-n">Season</span><span cl ss="highlight-o">.</span><span class="highlight-na">class</span><span class="highlight-">);</span>

</span></span><span class="highlight-line"><span class="highlight-cl"> <span class= highlight-n">System</span><span class="highlight-o">.</span><span class="highlight-na >out</span><span class="highlight-o">.</span><span class="highlight-na">println</span <span class="highlight-o">(</span> <span class="highlight-s">"enumSet1:"</span> <span c ass="highlight-o">+</span> <span class="highlight-n">enumSet1</span><span class="hi hlight-o">);</span>

</span></span><span class="highlight-line"><span class="highlight-cl">

</span></span><span class="highlight-line"><span class="highlight-cl"> <span class= highlight-c1">// 通过noneOf(Class elementType)创建个Season类型的空EnumSet

</span></span></span><span class="highlight-line"><span class="highlight-cl"><span cla s="highlight-c1"></span> <span class="highlight-n">EnumSet</span> <span class="hi hlight-n">enumSet2</span> <span class="highlight-o">=</span> <span class="highlight-n >EnumSet</span><span class="highlight-o">.</span><span class="highlight-na">noneOf /span><span class="highlight-o">(</span><span class="highlight-n">Season</span><span class="highlight-o">.</span><span class="highlight-na">class</span><span class="highlig  $t-o"$ ); </span>

</span></span><span class="highlight-line"><span class="highlight-cl"> <span class= highlight-n">System</span><span class="highlight-o">.</span><span class="highlight-na >out</span><span class="highlight-o">.</span><span class="highlight-na">println</span <span class="highlight-o">(</span><span class="highlight-s">"enumSet2:"</span> <span c ass="highlight-o">+</span> <span class="highlight-n">enumSet2</span><span class="hi hlight-o">); $\lt$ /span>

</span></span><span class="highlight-line"><span class="highlight-cl">

</span></span><span class="highlight-line"><span class="highlight-cl"> <span class= highlight-c1">// 添加Season的元素到EnumSet中

</span></span></span><span class="highlight-line"><span class="highlight-cl"><span cla s="highlight-c1"></span> <span class="highlight-n">enumSet2</span><span class="h ghlight-o">.</span><span class="highlight-na">add</span><span class="highlight-o">(</ pan><span class="highlight-n">Season</span><span class="highlight-o">.</span><span c ass="highlight-na">WINTER</span><span class="highlight-o">);</span>

</span></span><span class="highlight-line"><span class="highlight-cl"> <span class= highlight-n">enumSet2</span><span class="highlight-o">.</span><span class="highlighta">add</span><span class="highlight-o">(</span><span class="highlight-n">Season</sp n><span class="highlight-o">.</span><span class="highlight-na">SUMMER</span><span lass="highlight-o">);</span>

</span></span><span class="highlight-line"><span class="highlight-cl"> <span class=

highlight-n">System</span><span class="highlight-o">.</span><span class="highlight-na >out</span><span class="highlight-o">.</span><span class="highlight-na">println</span <span class="highlight-o">(</span><span class="highlight-s">"enumSet2:"</span> <span c ass="highlight-o">+</span> <span class="highlight-n">enumSet2</span><span class="hi hlight-o">);</span>

</span></span><span class="highlight-line"><span class="highlight-cl"> </span></span><span class="highlight-line"><span class="highlight-cl"> <span class= highlight-c1">// 通过of(E first, E... rest)指定枚举值创建Season类型的EnumSet

</span></span></span><span class="highlight-line"><span class="highlight-cl"><span cla s="highlight-c1"></span> <span class="highlight-n">EnumSet</span> <span class="hi hlight-n">enumSet3</span> <span class="highlight-o">=</span> <span class="highlight-n >EnumSet</span><span class="highlight-o">.</span><span class="highlight-na">of</spa ><span class="highlight-o">(</span><span class="highlight-n">Season</span><span clas ="highlight-o">.</span><span class="highlight-na">SUMMER</span> <span class="highli ht-o">,</span> <span class="highlight-n">Season</span><span class="highlight-o">.</sp n><span class="highlight-na">WINTER</span><span class="highlight-o">);</span>

</span></span><span class="highlight-line"><span class="highlight-cl"> <span class= highlight-n">System</span><span class="highlight-o">.</span><span class="highlight-na >out</span><span class="highlight-o">.</span><span class="highlight-na">println</span <span class="highlight-o">(</span><span class="highlight-s">"enumSet3:"</span> <span c ass="highlight-o">+</span> <span class="highlight-n">enumSet3</span><span class="hi hlight-o">); $\lt$ /span>

</span></span><span class="highlight-line"><span class="highlight-cl">

</span></span><span class="highlight-line"><span class="highlight-cl"> <span class= highlight-c1">// 通过range(E from, E to)创建一个从SPRING到WINTER的EnumSet

</span></span></span><span class="highlight-line"><span class="highlight-cl"><span cla s="highlight-c1"></span> <span class="highlight-n">EnumSet</span> <span class="hi hlight-n">enumSet4</span> <span class="highlight-o">=</span> <span class="highlight-n >EnumSet</span><span class="highlight-o">.</span><span class="highlight-na">range</ pan><span class="highlight-o">(</span><span class="highlight-n">Season</span><span c ass="highlight-o">.</span><span class="highlight-na">SUMMER</span> <span class="hig light-o">,</span> <span class="highlight-n">Season</span><span class="highlight-o">.</ pan><span class="highlight-na">WINTER</span><span class="highlight-o">);</span> </span></span><span class="highlight-line"><span class="highlight-cl"> <span class= highlight-n">System</span><span class="highlight-o">.</span><span class="highlight-na >out</span><span class="highlight-o">.</span><span class="highlight-na">println</span <span class="highlight-o">(</span><span class="highlight-s">"enumSet4:"</span> <span c ass="highlight-o">+</span> <span class="highlight-n">enumSet4</span><span class="hi hlight-o">); $\lt$ /span>

</span></span><span class="highlight-line"><span class="highlight-cl">

</span></span><span class="highlight-line"><span class="highlight-cl"> <span class= highlight-c1">// 通过complementOf(EnumSet s)创建一个enumSet4的补集的EnumSet

</span></span></span><span class="highlight-line"><span class="highlight-cl"><span cla s="highlight-c1"></span> <span class="highlight-n">EnumSet</span> <span class="hi hlight-n">enumSet5</span> <span class="highlight-o">=</span> <span class="highlight-n" >EnumSet</span><span class="highlight-o">.</span><span class="highlight-na">comple entOf</span><span class="highlight-o">(</span><span class="highlight-n">enumSet4</s an><span class="highlight-o">);</span>

</span></span><span class="highlight-line"><span class="highlight-cl"> <span class= highlight-n">System</span><span class="highlight-o">.</span><span class="highlight-na >out</span><span class="highlight-o">.</span><span class="highlight-na">println</span <span class="highlight-o">(</span><span class="highlight-s">"enumSet5:"</span> <span c ass="highlight-o">+</span> <span class="highlight-n">enumSet5</span><span class="hi hlight-o">);</span>

</span></span><span class="highlight-line"><span class="highlight-cl"> </span></span><span class="highlight-line"><span class="highlight-cl"> <span class= highlight-c1">// 创建一个元素为Season值得HashSet

</span></span></span><span class="highlight-line"><span class="highlight-cl"><span cla s="highlight-c1"></span> <span class="highlight-n">Collection</span> <span class="h ghlight-n">c</span> <span class="highlight-o">=</span> <span class="highlight-k">new /span> <span class="highlight-n">HashSet</span><span class="highlight-o">();</span> </span></span><span class="highlight-line"><span class="highlight-cl"> <span class= highlight-n">c</span><span class="highlight-o">.</span><span class="highlight-na">add /span><span class="highlight-o">(</span><span class="highlight-n">Season</span><span class="highlight-o">.</span><span class="highlight-na">SUMMER</span><span class="hi hlight-o">); $\lt$ /span>

</span></span><span class="highlight-line"><span class="highlight-cl"> <span class= highlight-n">c</span><span class="highlight-o">.</span><span class="highlight-na">add /span><span class="highlight-o">(</span><span class="highlight-n">Season</span><span class="highlight-o">.</span><span class="highlight-na">WINTER</span><span class="high  $i$ ght-o">);</span>

</span></span><span class="highlight-line"><span class="highlight-cl">

</span></span><span class="highlight-line"><span class="highlight-cl">

</span></span><span class="highlight-line"><span class="highlight-cl"> <span class "highlight-c1">// 通过copyOf(Collection c)来复制c中的所有元素来创建一个EnumSet(Collection 象c中的所有元素都必须是同一个枚举类的枚举值)

</span></span></span><span class="highlight-line"><span class="highlight-cl"><span cla s="highlight-c1"></span> <span class="highlight-n">EnumSet</span> <span class="hi hlight-n">enumSet6</span> <span class="highlight-o">=</span> <span class="highlight-n >EnumSet</span><span class="highlight-o">.</span><span class="highlight-na">copyOf< span><span class="highlight-o">(</span><span class="highlight-n">c</span><span class "highlight-o">);</span>

</span></span><span class="highlight-line"><span class="highlight-cl"> <span class= highlight-n">System</span><span class="highlight-o">.</span><span class="highlight-na >out</span><span class="highlight-o">.</span><span class="highlight-na">println</span <span class="highlight-o">(</span><span class="highlight-s">"c:"</span><span class="hi hlight-o">+</span><span class="highlight-n">c</span><span class="highlight-o">+</spa ><span class="highlight-s">" enumSet6:"</span><span class="highlight-o">+</span><sp n class="highlight-n">enumSet6</span><span class="highlight-o">);</span>

</span></span><span class="highlight-line"><span class="highlight-cl">

</span></span><span class="highlight-line"><span class="highlight-cl"> <span class= highlight-c1">// 通过copyOf(EnumSet s)复制一个EnumSet

</span></span></span><span class="highlight-line"><span class="highlight-cl"><span cla s="highlight-c1"></span> <span class="highlight-n">EnumSet</span> <span class="hi hlight-n">enumSet7</span> <span class="highlight-o">=</span> <span class="highlight-n >EnumSet</span><span class="highlight-o">.</span><span class="highlight-na">copyOf< span><span class="highlight-o">(</span><span class="highlight-n">enumSet6</span><s an class="highlight-o">);</span>

</span></span><span class="highlight-line"><span class="highlight-cl"> <span class= highlight-n">System</span><span class="highlight-o">.</span><span class="highlight-na >out</span><span class="highlight-o">.</span><span class="highlight-na">println</span <span class="highlight-o">(</span><span class="highlight-s">"enumSet6:"</span><span c ass="highlight-o">+</span><span class="highlight-n">enumSet6</span><span class="hig light-o">+</span><span class="highlight-s">" enumSet7:"</span><span class="highlight-o >+</span><span class="highlight-n">enumSet7</span><span class="highlight-o">);</spa >

</span></span><span class="highlight-line"><span class="highlight-cl"> </span></span><span class="highlight-line"><span class="highlight-cl"> <span class="h

ghlight-o">}</span> </span></span><span class="highlight-line"><span class="highlight-cl"> </span></span><span class="highlight-line"><span class="highlight-cl"><span class="high ight-o">}</span> </span></span><span class="highlight-line"><span class="highlight-cl"> </span></span></code></pre> <h4 id="各个Set得得性能比较">各个 Set 得得性能比较</h4> <ul> <li>HashSet 得性能总比 TreeSet 好(特别是最仓用类得添加/查询元素等操作)因为 TreeSet 需要 外得红黑树算法来维护集合得次序。只有当需要一个保持排序得 Set 时,才应该使用 TreeSet。</li> <li>LinkedHashSet 对于普通的插入, 删除操作, LinkedHashSet 比 HashSet 要略慢一点, 这是由 维护链表所带来的额外开销造成的,但由于有了链表,遍历 LinkedHashSet 更快。</li> <li>EnumSet 是所有 Set 实现类中性能最好的。但他只能保持同一个枚举类的枚举值作为集合元素</l > <li>Set 的三个实现类,HashSet,TreeSet,enumSet 都是线程不安全的。</li>  $\langle$ /ul $\rangle$ <h3 id="List">List</h3> <ul> <li>List 也是 Collection 的子接口,可以使用所有 Collection 中的方法。而且由于 List 是有序集合 英尺 List 集合增加了一些感觉索引来操作集合的方法。  $|<sub>u</sub>|$ <li>void add(int index , Object element):将元素 element 插入到 index 处</li> <li>boolean addAll(int index , Collection c):将集合 c 所包含的所有元素插入到 List 集合的 index 处</li> <li>Object get(int index):返回集合 index 索引处的元素</li> <li>int indexOf(Object o):返回对象 o 在 List 集合中第一次出现的位置</li> <li>int lastIndex(Object o):返回对象 o 在 List 集合中最后一次出现的位置</li> <li>Object remove(int index):删除并返回 Index 处的元素</li> <li>Object set(int index , Object element): 将 index 索引处的元素替换成 element 对象, 返回 替换的旧元素。(只能改变,不能向后面添加)</li> <li>List subList(int formIndex , int toIndex):返回从索引 formIndex(包含) 到索引 toIndex( 包含) 的所有元素组成的子集合</li> <li>void replaceAll(UnaryOperator operator):根据 operator 指定的计算规则重新设置 List 集合 所有元素</li> <li>void sort(Comparator c):根据 Comparator 参数对 List 集合的元素排序。</li>  $\langle$ /ul $\rangle$  $\langle$ /li $\rangle$  $\langle$ /ul $\rangle$ <p><strong>通过 equals()方法来判断两个元素是否相等</strong>。</p> <h4 id="replaceAll和sort的演示">replaceAll 和 sort 的演示</h4> <pre><code class="language-java highlight-chroma"><span class="highlight-line"><span c ass="highlight-cl"> <span class="highlight-kn">package</span> <span class="highlightn">List</span><span class="highlight-o">;</span> </span></span><span class="highlight-line"><span class="highlight-cl"> </span></span><span class="highlight-line"><span class="highlight-cl"> <span class="h ghlight-kn">import</span> <span class="highlight-nn">java.util.ArrayList</span><span cla s="highlight-o">;</span> </span></span><span class="highlight-line"><span class="highlight-cl"> <span class="h ghlight-kn">import</span> <span class="highlight-nn">java.util.List</span><span class="h ghlight-o">;</span> </span></span><span class="highlight-line"><span class="highlight-cl"> </span></span><span class="highlight-line"><span class="highlight-cl"> <span class="h ghlight-cm">/\*\* </span></span></span><span class="highlight-line"><span class="highlight-cl"><span cla

s="highlight-cm"> \* @author yaoqiuhong

</span></span></span><span class="highlight-line"><span class="highlight-cl"><span cla s="highlight-cm"> \* @create 2020-02-27 23:19

</span></span></span><span class="highlight-line"><span class="highlight-cl"><span cla s="highlight-cm"> \* @description

</span></span></span><span class="highlight-line"><span class="highlight-cl"><span cla s="highlight-cm"> \*/</span>

</span></span><span class="highlight-line"><span class="highlight-cl"> <span class="h ghlight-kd">public</span> <span class="highlight-kd">class</span> <span class="highligh -nc">ListTest</span> <span class="highlight-o">{</span>

</span></span><span class="highlight-line"><span class="highlight-cl"> <span class= highlight-kd">public</span> <span class="highlight-kd">static</span> <span class="highli ht-kt">void</span> <span class="highlight-nf">main</span><span class="highlight-o">(< span><span class="highlight-n">String</span><span class="highlight-o">[]</span> <span class="highlight-n">args</span><span class="highlight-o">)</span><span class="highligh  $-o"$  > { < /span >

</span></span><span class="highlight-line"><span class="highlight-cl"> <span clas ="highlight-c1">// 创建List对象

</span></span></span><span class="highlight-line"><span class="highlight-cl"><span cla s="highlight-c1"></span> <span class="highlight-n">List</span> <span class="highl ght-n">list</span> <span class="highlight-o">=</span> <span class="highlight-k">new</ pan> <span class="highlight-n">ArrayList</span><span class="highlight-o">();</span>

</span></span><span class="highlight-line"><span class="highlight-cl"> <span clas ="highlight-cm">/\*

</span></span></span><span class="highlight-line"><span class="highlight-cl"><span cla s="highlight-cm"> \* 添加元素

</span></span></span><span class="highlight-line"><span class="highlight-cl"><span cla s="highlight-cm"> \* \*/</span>

</span></span><span class="highlight-line"><span class="highlight-cl"> <span clas ="highlight-n">list</span><span class="highlight-o">.</span><span class="highlight-na"> dd</span><span class="highlight-o">(</span><span class="highlight-s">"如果那两个字"</ pan><span class="highlight-o">);</span>

</span></span><span class="highlight-line"><span class="highlight-cl"> <span clas ="highlight-n">list</span><span class="highlight-o">.</span><span class="highlight-na"> dd</span><span class="highlight-o">(</span><span class="highlight-s">"没有颤抖"</span <span class="highlight-o">);</span>

</span></span><span class="highlight-line"><span class="highlight-cl"> <span clas ="highlight-n">list</span><span class="highlight-o">.</span><span class="highlight-na"> dd</span><span class="highlight-o">(</span><span class="highlight-s">"我不会发现"</sp n><span class="highlight-o">);</span>

</span></span><span class="highlight-line"><span class="highlight-cl"> <span clas ="highlight-n">list</span><span class="highlight-o">.</span><span class="highlight-na"> dd</span><span class="highlight-o">(</span><span class="highlight-s">"我难受"</span> span class="highlight-o">);</span>

</span></span><span class="highlight-line"><span class="highlight-cl"> <span clas ="highlight-n">System</span><span class="highlight-o">.</span><span class="highlighta">out</span><span class="highlight-o">.</span><span class="highlight-na">println</sp n><span class="highlight-o">(</span><span class="highlight-s">"list中元素插入顺序:"</sp n><span class="highlight-o">+</span><span class="highlight-n">list</span><span class= highlight-o">);</span>

</span></span><span class="highlight-line"><span class="highlight-cl"> <span clas ="highlight-c1">// 使用Comparator的lambda表达式对List集合排序

</span></span></span><span class="highlight-line"><span class="highlight-cl"><span cla s="highlight-c1"></span> <span class="highlight-n">list</span><span class="highli

ht-o">.</span><span class="highlight-na">sort</span><span class="highlight-o">(((</spa ><span class="highlight-n">o1</span><span class="highlight-o">,</span> <span class="h ghlight-n">o2</span><span class="highlight-o">)</span> <span class="highlight-o">-&gt </span> <span class="highlight-o">{</span>

</span></span><span class="highlight-line"><span class="highlight-cl"><span c ass="highlight-n">String</span> <span class="highlight-n">s1</span> <span class="highli ht-o">=</span> <span class="highlight-o">(</span><span class="highlight-n">String</sp n><span class="highlight-o">)</span><span class="highlight-n">o1</span><span class=" ighlight-o">;</span>

</span></span><span class="highlight-line"><span class="highlight-cl"> <span c ass="highlight-n">String</span> <span class="highlight-n">s2</span> <span class="highli ht-o">=</span> <span class="highlight-o">(</span><span class="highlight-n">String</sp n><span class="highlight-o">)</span><span class="highlight-n">o2</span><span class=" ighlight-o">;</span>

</span></span><span class="highlight-line"><span class="highlight-cl"> <span c ass="highlight-k">return</span> <span class="highlight-n">s1</span><span class="highli ht-o">.</span><span class="highlight-na">length</span><span class="highlight-o">()</s an> <span class="highlight-o">-</span> <span class="highlight-n">s2</span><span class "highlight-o">.</span><span class="highlight-na">length</span><span class="highlight-o  $>():$   $\leq$ /span $>$ 

</span></span><span class="highlight-line"><span class="highlight-cl"> <span clas ="highlight-o">}));</span>

</span></span><span class="highlight-line"><span class="highlight-cl"> <span clas ="highlight-n">System</span><span class="highlight-o">.</span><span class="highlighta">out</span><span class="highlight-o">.</span><span class="highlight-na">println</sp n><span class="highlight-o">(</span><span class="highlight-s">"list中元素通过sort排序后 序:"</span><span class="highlight-o">+</span><span class="highlight-n">list</span>< pan class="highlight-o">);</span>

</span></span><span class="highlight-line"><span class="highlight-cl">

</span></span><span class="highlight-line"><span class="highlight-cl"> <span clas ="highlight-c1">// 使用Lambda表达式控制使用每个字符串的长度作为新的元素集合

</span></span></span><span class="highlight-line"><span class="highlight-cl"><span cla s="highlight-c1"></span> <span class="highlight-n">list</span><span class="highli ht-o">.</span><span class="highlight-na">replaceAll</span><span class="highlight-o">(< span><span class="highlight-n">ele</span> <span class="highlight-o">-&gt;</span> <sp n class="highlight-o">((</span><span class="highlight-n">String</span><span class="high ight-o">)</span><span class="highlight-n">ele</span><span class="highlight-o">).</spa ><span class="highlight-na">length</span><span class="highlight-o">());</span>

</span></span><span class="highlight-line"><span class="highlight-cl"> <span clas ="highlight-n">System</span><span class="highlight-o">.</span><span class="highlighta">out</span><span class="highlight-o">.</span><span class="highlight-na">println</sp n><span class="highlight-o">(</span><span class="highlight-s">"list中元素通过replaceAll 换后元素为:"</span><span class="highlight-o">+</span><span class="highlight-n">list</ pan><span class="highlight-o">);</span>

</span></span><span class="highlight-line"><span class="highlight-cl"> <span class= highlight-o">}</span>

</span></span><span class="highlight-line"><span class="highlight-cl"> <span class="h ghlight-o">}</span>

</span></span></code></pre>

<h4 id="-----ListIterator"> ListIterator</h4>

<p>与 Set 只提供一个 Iterator 不同, List 还额外提供一个 ListIterator 方法, 该方法返回一个 ListIt rator 对象, ListIterator 接口继承了 Iterator 接口, 提供了专门操作 List 的方法。ListIterator 接口在 Iterator 接口上增加了一下方法。</p>

 $|<sub>u</sub>|$ 

<li>boolean haspervious(): 返回该迭代器天联的集合是否还有上一个元素</li> <li>Object previous(): 返回该迭代器的上一个元素</li> <li>void add(Object o):在指定位置插入一个元素</li>  $\langle$ /ul $\rangle$ <p>ListIterator 相比于 Iterator 增加了向前迭代的功能(Iterator 只能向后迭代)。而且 ListIterator 还能通过 add()方法向 List 中添加元素(Iterator 只能删除元素)</p> <h4 id="ArrayList-and-Vector">ArrayList and Vector</h4> <ul> <li>都是基于数组实现的 List 类, 所以 ArrayList 和 Vector 类都封装了一个动态的, 允许<strong> 分配的 Object[]数组</strong>。</li> <li>使用 <strong>initialCapacity</strong> 参数来设计该数组的长度,当向 ArrayList or Vector 添加的元素超过了数组的长度的时候,ArrayList 或 Vector 的 <strong>initialCapacity</strong> 自动增加。</li> <li>对于普通场景,我们无需关心 <strong>initialCapacity</strong> 的大小。但如果向 ArrayList r Vector 添加大量元素的时候,可以使用 <strong>ensureCapacity( int minCapacity)方法</stron >一次性地增加 <strong>initialCapacity</strong>。这就可以减少分配的权重,从而提高性能!</l > <li>如果创建空的 ArrayList or Vector 时没有指定 <strong>initialCapacity</strong> 参数,则 O ject[]数组的长度默认为 10</li> <li><strong>void ensureCapacity( int minCapacity)</strong>:将 ArrayList or Vector 集合时 Object[]数组长度增加大于或等于 minCapacity 值。</li> <li><strong>void trimToSize()</strong>: 调整 ArrayList or Vector 集合的 Object[]数组的个数 当前元素的个数。该方法可以减少集合占用的存储空间。</li> <li>ArrayList or Vector 的显著区别就是: <strong>ArrayList 时线程不安全的, Vector 则是线程 全的</strong>。这里需要注意即使要保证 ArrayList 时线程安全的,也不推荐使用 Vector。这时候 以使用 Collections 工具类,它可以将一个 ArrayList 变成线程安全的。</li>  $\langle$ /ul $\rangle$ <h5 id="Stack">Stack</h5>  $|<sub>u</sub>|$ <li>Vector 还提供一个 Stack 子类,它用于模拟"栈"这种数据结构。与其他集合一样,进栈出栈的 素都是 Object,因此从栈中取出元素后必须进行类型转换,除非你只是使用 Object 具有的操作。提 的方法  $|<sub>u</sub>|$ <li>Object peek(): 返回"栈"的第一个元素, 但并不将该元素"pop"出栈</li> <li>Object pop():返回"栈"的第一个元素,但并将该元素"pop"出栈</li> <li>void push(Object item): 将一个元素"push"进栈, 最后一个进"栈"的元素总是位于"栈"顶</li> <li>跟 Vectors 是一个较老的类,它同样是线程安全的,性能较差的。因此应该少用 Stack,如果需要 "栈"这种数据结构,则可以考虑使用 <strong>ArrayDeque</strong></li>  $\langle$ /ul $\rangle$ </li>  $\langle$ /ul $\rangle$ <h4 id="Arrays-ArrayList">Arrays.ArrayList</h4>  $|<sub>u</sub>|$  $<$  $\vert i \rangle$ <p>有一个操作数组的工具类: Arrays, 该工具类里提供了 asList(Object... a)方法, 该方法可以把 个数组或指定个数的对象转换成一个 List 集合,这个 List 集合既不是 ArrayList 实现类也不是 Vector 的实现类,而是 Arrays 的内部类 ArrayList 的实例。</p>  $\langle$ /li $\rangle$  $<$ li $>$ <p>Arrays.ArrayList 是一个固定长度的 List 集合, 程序只能遍历访问该集合的元素, 不可台南佳, 除该集合里的元素。</p> <pre><code class="language-java highlight-chroma"><span class="highlight-line"><span c ass="highlight-cl"><span class="highlight-kn">package</span> <span class="highlight-nn >arrays</span><span class="highlight-o">;</span>

</span></span><span class="highlight-line"><span class="highlight-cl">

</span></span><span class="highlight-line"><span class="highlight-cl"><span class="high ight-kn">import</span> <span class="highlight-nn">java.util.Arrays</span><span class="h ghlight-o">;</span>

</span></span><span class="highlight-line"><span class="highlight-cl"><span class="high ight-kn">import</span> <span class="highlight-nn">java.util.List</span><span class="highl  $g$ ht-o" $>$ ; </span $>$ 

</span></span><span class="highlight-line"><span class="highlight-cl">

</span></span><span class="highlight-line"><span class="highlight-cl"><span class="high ight-cm">/\*\*

</span></span></span><span class="highlight-line"><span class="highlight-cl"><span cla s="highlight-cm"> \* @author yaoqiuhong

</span></span></span><span class="highlight-line"><span class="highlight-cl"><span cla s="highlight-cm"> \* @create 2020-02-28 00:36

</span></span></span><span class="highlight-line"><span class="highlight-cl"><span cla s="highlight-cm"> \* @description

</span></span></span><span class="highlight-line"><span class="highlight-cl"><span cla s="highlight-cm"> \*/</span>

</span></span><span class="highlight-line"><span class="highlight-cl"><span class="high ight-kd">public</span> <span class="highlight-kd">class</span> <span class="highlight-n ">ArraysDemo</span> <span class="highlight-o">{</span>

</span></span><span class="highlight-line"><span class="highlight-cl"> <span class="h ghlight-kd">public</span> <span class="highlight-kd">static</span> <span class="highlig t-kt">void</span> <span class="highlight-nf">main</span><span class="highlight-o">(</ pan> <span class="highlight-n">String</span> <span class="highlight-o">[]</span> <span c

ass="highlight-n">args</span><span class="highlight-o">)</span> <span class="highlight o">{</span>

</span></span><span class="highlight-line"><span class="highlight-cl"> <span class= highlight-c1">// 利用Arrays.asList获取List

</span></span></span><span class="highlight-line"><span class="highlight-cl"><span cla s="highlight-c1"></span> <span class="highlight-n">List</span> <span class="highlig t-n">list</span> <span class="highlight-o">=</span> <span class="highlight-n">Arrays</ pan><span class="highlight-o">.</span><span class="highlight-na">asList</span><span c ass="highlight-o">(</span><span class="highlight-s">"如果那两个字"</span><span class=" ighlight-o">,</span><span class="highlight-s">"没有颤抖"</span><span class="highlight-o >,</span><span class="highlight-s">"我不会发现我难受"</span><span class="highlight-o">) </span>

</span></span><span class="highlight-line"><span class="highlight-cl"> <span class= highlight-n">System</span><span class="highlight-o">.</span><span class="highlight-na >out</span><span class="highlight-o">.</span><span class="highlight-na">println</span <span class="highlight-o">(</span><span class="highlight-n">list</span><span class="hi hlight-o">); $\lt$ /span>

</span></span><span class="highlight-line"><span class="highlight-cl"> <span class= highlight-c1">// 遍历元素

</span></span></span><span class="highlight-line"><span class="highlight-cl"><span cla s="highlight-c1"></span> <span class="highlight-n">list</span><span class="highligh -o">.</span><span class="highlight-na">forEach</span><span class="highlight-o">(</spa ><span class="highlight-n">System</span><span class="highlight-o">.</span><span clas ="highlight-na">out</span><span class="highlight-o">::</span><span class="highlight-n" println</span><span class="highlight-o">);</span>

</span></span><span class="highlight-line"><span class="highlight-cl"> <span class= highlight-c1">// 试图增加,删除元素都会引发UnsupportedOperationException异常

</span></span></span><span class="highlight-line"><span class="highlight-cl"><span cla s="highlight-c1"></span> <span class="highlight-n">list</span><span class="highligh

```
-o">.</span><span class="highlight-na">add</span><span class="highlight-o">(</span>
span class="highlight-s">"增加元素会抛出UnsupportedOperationException异常"</span><spa
 class="highlight-o">);</span>
</span></span><span class="highlight-line"><span class="highlight-cl"> <span class=
highlight-n">list</span><span class="highlight-o">.</span><span class="highlight-na">r
move</span><span class="highlight-o">(</span><span class="highlight-s">"移除元素会抛
UnsupportedOperationException异常"</span><span class="highlight-o">);</span>
</span></span><span class="highlight-line"><span class="highlight-cl"> <span class="h
ghlight-o">}</span>
</span></span><span class="highlight-line"><span class="highlight-cl"><span class="high
ight-o">}</span>
</span></span></code></pre>
\langle/li\rangle\langle/ul\rangle<h3 id="Queue">Queue</h3>
<ul>
<li>用于模拟队列这种数据结构(元素先进先出)</li>
<li>新元素插入(offer)到队列的尾部,访问元素(poll)操作会返回队列头部的元素。筒仓,队列
允许所及访问队列中的元素</li>
<li>定义了如下方法:
|<sub>u</sub>|<li>void add(Object e):将指定的元素加入此队列的尾部</li>
<li>Objec element(): 获取队列头部的元素, 但是不删除该元素</li>
<li>boolean offer(Objec e):将指定元素加入此队列的尾部。当使用有容量限制的队列时,此方法
常比 add(Object e)方法更好。</li>
<li>Objec peek(): 获取队列头部的元素, 但是不删除该元素。如果队列为空, 返回 null</li>
<li>Objec poll():获取队列头部的元素,并删除该元素,如果此队列为空,则返回 null</li>
<li>Objec remove(): 获取队列头部的元素, 并删除该元素</li>
<li>Queue 有一个 PriorityQueue 实现类。除此之外,Queue 还有一个 Deque 接口,Deque 代表
个"双端队列",双端队列可以同时从两端来添加,删除元素,因此 Deque 的实现类即可以当成队
使用,也可当成栈使用。java 为 Deque 提供了 ArrayDeque 和 LinkedList 两个实现类<br>
□</li>
\langle/ul\rangle\langle/li\rangle\langle/ul\rangle<h4 id="PriorityQueue">PriorityQueue</h4>
\langleul\rangle<li>不按元素的插入顺序保存元素,二十按元素的大小从新排序,因此通过 peek()方法或者 poll 方
取出队列中的元素时, 并不是去除最先进入的元素而是取出最小的元素。</li>
<li>不允许插入 null 元素</li>
<li>两种排序
<ul>
<li>自然排序:元素实现 Comparable 接口</li>
<li>定制排序:创建 PriorityQueue 队列时,闯入一个 Comparaor 对象。</li>
<li>PriorityQueue 对元素的要求与 TreeSet 对元素的要求基本一致。</li>
\langle/ul\rangle\langle/li\rangle\langle/ul\rangle<h4 id="Deque接口与ArrayDeque实现类">Deque 接口与 ArrayDeque 实现类</h4>
|<sub>u</sub>|<li><p>Deque 接口是 Queue 接口的字接口, Deque 代表一个"双端队列", 双端队列可以同时从两
来添加/删除元素。提供如下方法允许从两端操作队列:<br>
<img src="https://ld246.com/images/img-loading.svg" alt="1582823575256.png" data-src="
```
ttps://b3logfile.com/file/2020/02/1582823575256-8e51ab7f.png?imageView2/2/interlace/1/f rmat/jpg"></p>  $\langle$ /li $\rangle$  $<$ li $>$ <p>使用栈这种数据结构的时候推荐使 ArrayDeque</p>  $\langle$ /li $\rangle$  $\langle$ /ul $\rangle$ <h4 id="LinkedList">LinkedList</h4> <p>LinkedList 是 List 接口的实现类,可以根据索引来随机访问集合中的元素。与此同时,LinkedLis 海慧寺心安了 Deque 接口, 可以被当成双端队列来使用。</p> <p><img src="https://ld246.com/images/img-loading.svg" alt="1582823931076.png" data-s c="https://b3logfile.com/file/2020/02/1582823931076-2ffcf3b3.png?imageView2/2/interlace 1/format/jpg"></p> <h4 id="各种线性表的性能分析">各种线性表的性能分析</h4> <p><img src="https://ld246.com/images/img-loading.svg" alt="1582824030113.png" data-s c="https://b3logfile.com/file/2020/02/1582824030113-9a9c4304.png?imageView2/2/interlac /1/format/jpg"></p>  $<$ h3 id="Map">Map $<$ /h3>  $|<sub>u</sub>|$ <li>Map 用于保存具有映射关系的数据,Map 里面保存着两组值,以组值用于保存 Map 里的 Key 另外一组值用于保存 Map 里的 Value, key 和 value 都可以是任何类型的数据。Map 的 Key 不允 重复,即同一个 Map 的两个 key 通过 equals 方法总是返回 false。</li> <li>key 和 value 是一对一的关系,即通过指定的 key,总能找到唯一的,确定的 value。如果把 Ma 的两组值拆开来看: <ul> <li>Map 里面的所有 Key 放在一起来看,他们就组成了一个 Set 集合(所有 Key 没有顺序,key 与 ey 之间不能重复) 实际上 map 里面确实包含了一个 KeySet 方法, 用于返回 Map 里面所有 Key 组 的 Set 集合</li> <li>Set 与 Map 的关系十分密切,虽然 Map 中放的元素是 Key-value 对,Set 集合中存放的元素 单个对象, 但如果把 Key-value 对中的 value 当成 key 的附庸: key 在哪里, value 就在哪里。这 就可以对待 Set 一样来对待 Map 了。事实上 Map 提供了一个 Entry 内部类来封装 Key-Value 对, 计算 Entry 存储时只考虑 Entry 封装的 Key。从 Java 的源码来看, java 先是实现了 Map, 然后通 包装一个所有 Value 都为 null 的 Map 就实现了 Set 集合。</li> <li>Map 里面的所有 Value 放在一起来看, 他们又非常类似一个 List: 元素与元素之间可以重复, 个元素可以根据索引来查找,知识 Map 中的索引不再使用整数值,而是使用另一个对象作为索引。 果要从 List 集合去除元素, 则需要提供该元素的数字索引; 如果需要重 Map 里面取出元素, 则需要 供该 Value 的 Key 索引。因此,Map 有时候也被称为字典,或者关联数组。</li>  $\langle$ /ul $\rangle$  $\langle$ /li $\rangle$ <li>Map 提供了如下接口  $|<sub>u</sub>|$ <li>void clear():删除该 Map 对象中的所有 Key-value 对</li> <li>boolean containsKey(Object key):查询 Map 中是否包含指定的 Key,如果包含返回 True</l > <li>boolean containsValue(Object value): 查询 Map 中是否包含一个或者多个的 value, 如果 含返回 True</li> <li>Set entrySet(): 返回 Map 中包含的 Key-value 对所组成的 Set 集合, 每个集合元素都是 Map. ntry (Entry 是 Map 的内部类) 对象</li> <li>Object\_get(Object\_key): 返回指定的 key 所对应的 value, 如果此 Map 中不包含该 Key, 则 回 null</li> <li>boolean isEmpty(): 查询该 Map 是否为空(即不包含任何的 Key-value 对) 如果为空则返回 tr  $e$  < /li> <li>Set ketSet():返回该 Map 中所有 key 组成的 Set 集合</li> <li>Object put(Object key, Object value): 添加一个 Key-value 对, 如果 dangqianMap 中已

一个与该 Mao 相等的 Key-value 对,则新的 Key-value 对会覆盖原米的 Key-value 对。</li> <li>void putAll(Map m): 将指定的 Map 中的 Key-value 对复制到本 Map 中</li> <li>Object remove(Object key):删除指定的 key-value 对,返回被删除 key 所关联的 value, 果该 key 不存在, 则返回 null</li> <li>boolean remove(Object key, Object value): java8 新增的方法, 删除指定 key, value 所 应的 key-value 对。如果删除成功,返回会 true,否者返回 false</li> <li>int size():返回该 Map 中的 key-value 的个数</li> <li>Collection values():返回该 Map 里所有 value 组成的 Collection</li>  $\langle$ /ul $\rangle$  $\langle$ /li $\rangle$  $\langle$ /ul $\rangle$ <h4 id="Entry">Entry</h4>  $|<sub>u</sub>|$ <li>是 Map 集合的一个内部类,该类封装了一个 key-value 对。Entry 包含如下三个方法 <ul> <li>Object getKey():返回该 Entry 中包含的 key 值</li> <li>Object getValue():返回该 Entry 里包含的 Value 值</li> <li>Object setValue(V value):设置该 Entry 里包含的 Value 值,并返回新设置的 value 值。</li>  $\langle$ /ul $\rangle$ </li>  $\langle$ /ul $\rangle$ <h4 id="HashMap-and-Hashtable">HashMap and Hashtable</h4>  $|<sub>u</sub>|$ <li>Hashtable 线程安全, HashMap 线程不安全</li> <li>Hashtable 不允许使用 null 作为 key 和 value。Hashtable 允许使用 null 作为 key 和 value( 于 Map 的 key 不能重复,所以 HashMap 里最多只有一个 key-value 对的 Key 为 null。) </li> <li>为什么是 Hash<strong>t</strong>able 而不是 Hash<strong>T</strong>able。<strong> ashtable 是一个很老的类,它的命名甚至没有遵守 Java 的命名规范: 每个单词的首字母都应该大写 (后来大量的程序中使用了 Hashtable, 所以这个类名就没修改为 HashTable) </strong> </li> <li>为了成功的在 HashMap,Hashtable 中存储, 获取对象, 用作 Key 的对象<strong>必须实现 Ha hCode 方法和 equals 方法</strong>。判断<strong>两个 Key 是否相等的标准</strong> 是:<st ong>通过 equals()方法比较返回 true, 两个 key 的 hashCode 值也相等</strong>。判断<strong 两个 value 是否相等的标准</strong>:<strong>通过 equals 方法比较返回 true</strong>。</li <li>与 HashSet 一样,如果使用可变对象作为 HashMap 的 key,并且修改了作为 Key 的可变对象 那么就会出现与 HashSet 一样的情形。</li>  $\langle$ /ul $\rangle$ <h4 id="LinkedHashMap">LinkedHashMap</h4> <ul> <li>与 HashSet 有一个 LinkedHashSet 子类类似, HashMap 也有一个 LinkedHashMap 子类: Lin edHashMap 也是使用双向链表来维护 key-value 对的顺序(只需要考虑 key 的次序).</li> <li>使用 LinkedHashMap 可以避免对 HahMap,Hashtable 里的 key-value 排序(只需要插入的 候保持顺序即可), 同时又可避免使用 TreeMap 所增加的成本。</li> <li>性能略低于 HashMap</li>  $\langle$ /ul $\rangle$ <h4 id="Properties">Properties</h4>  $|<sub>u</sub>|$  $<$ li $>$ <p>Properties 是 Hashtable 的子类,该对象在处理属性文件时特别方便。可以把 Map 对象和属 文件关联起来。从而把 Map 对象中的 key-value 对写入属性中,也可以把属性文件中的"属性名 = 性值"加载到 Map 对象中。由于属性文件中的属性名和属性值都是字符串。所以 Properties 的 keyalue 都是字符串类型。改类提供了如下方法:</p>  $|<sub>u</sub>|$ <li>String getProperty(String key): 获取 Property 中指定属性名对应的属性值, 类似与 Map 的 g

t(Object key)方法</li> <li>String getProperty(String key , String defaultvalue):与上一个方法类似。并且如果不存在指 的 key 时, 则方法指定默认值</li> <li>Object setProperty(String key , String value):设置属性值,类似与 Hashtable 的 put()方法 </li> <li>void load(InputStream instream):从属性文件中加载 key-value 对,把加载到的 key-value 追加到 Properties 里 (Properties 是 Hashtable 的子类, 不保证 key-value 之间的次序) </li> <li>void store(OutputStream out ,String comments):将 Properties 中的 key-value 对输出到 定的属性文件中。</li>  $\langle$ /ul $\rangle$  $\langle$ /li $\rangle$  $\langle$ /ul $\rangle$ <h4 id="TreeMap">TreeMap</h4>  $|<sub>u</sub>|$ <li>是 SortedMap 接口的实现类。TreeMap 就是一个红黑树结构,每个 key-value 对即作为红黑 的一个节点。TreeMap 存储 key-value 对,树妖对 key 节点进行排序。排序方法有两种。自然排序 定制排序(与 TreeSet 相似)</li>  $\langle$ /ul $\rangle$ <p><img src="https://ld246.com/images/img-loading.svg" alt="1582938415654.png" data-s c="https://b3logfile.com/file/2020/02/1582938415654-a828ca9f.png?imageView2/2/interlace 1/format/jpg"></p> <h4 id="WeakHashMap">WeakHashMap</h4> <p>与 HashMap 类似,与 HashMap 的区别在于 HashMap 的 key 保留了实际对象的强引用,这 味着, 只要 <strong>HashMap 对象不被销毁, 该 HashMap 的所有 key 所引用的对象就不会被垃 回收</strong>,HashMap 也不会自动删除这些 key 对应的 key-value 对: 但 WeakHashMap 的 ey 只保留了实际对象的弱引用,这意味着 WeakHashMap 对象的 <strong>key 所引用的对象没有 其他强引用变量所引用, 则这些 key 所引用的对象可能被垃圾回收</strong>, WeakHashMap 也 能<strong>自动删除这些 key 对应的 key-value 对</strong>。</p> <h4 id="IdentityHashMap">IdentityHashMap</h4> <p>与 HashMap 类似,与 HashMap 的区别在于,它在处理两个 key 相等时比较特殊,在 Identit HashMap 中, 当且仅当两个 key 严格相等 (key1 == key2) 时, IdentityHashMap 才会认为两个 ey 相等。</p> <h4 id="EnumMap">EnumMap</h4> <ul> <li>EnumMap 内部以数组形式保存</li> <li>EnumMap 根据 key 的自然顺序(即枚举值中的定义顺序)来维护 key-value 对的顺序。</li> <li>不允许使用 null 作为 key, 但允许 null 作为 value。如果试图使用 null 插入 key, 那么就会抛出 NPE。如果只是查询是否包含 null 或者只是删除值为 null 的 key, 那么都不会抛出 NPE</li> <li>创建一个 EnumMap 必须指定一个枚举类。<code>EnumMap enumMap = new EnumMap( numClassName.class)</code></li>  $\langle$ /ul $\rangle$ <h4 id="各Map的性能分析">各 Map 的性能分析</h4>  $|<sub>u</sub>|$ <li>HashMap 通常比 Hashtable 要快(Hashtable 是一个古老并且线程安全的集合)</li> <li>TreeMap 通常比 HashMap, Hashtable 要慢(尤其在插入, 删除时更慢), 应为 TreeMap 用红黑树管理 key-value 对 (红黑树的每个节点都是一个 key-value 对) </li> <li>使用 TreeMap 的好处是可以让 Key-value 对总是处于有序状态,无需专门排序。当 TreeMap 填充后, 就可以调用 keySet, 取得由 key 组成的 Set, 然后使用 toArray()方法生成 Key 的数组。接 来使用 Arrays 的 binarySearch()方法在已排序的数组中快速的查询对象</li> <li>LinkedHashMap 比 HashMap 要慢一点,因为他需要维护链表来保持 Map 中 Key-value 时的 加顺序</li> <li>一般建议使用 HashMap,因为 HashMap 就是为快速查询设计的(HashMap 地城其实也是采 数组来存储 key-value 对) </li>  $\langle$ /ul $\rangle$ 

<h4 id="HashMap与HashSet性能比较">HashMap 与 HashSet 性能比较</h4> <p><img src="https://ld246.com/images/img-loading.svg" alt="1582940932896.png" data-s c="https://b3logfile.com/file/2020/02/1582940932896-8ac7483c.png?imageView2/2/interlac /1/format/jpg"><br> <img src="https://ld246.com/images/img-loading.svg" alt="1582940957135.png" data-src=" ttps://b3logfile.com/file/2020/02/1582940957135-4570b307.png?imageView2/2/interlace/1/f rmat/jpg"></p> <h3 id="Collections">Collections</h3> <h4 id="排序">排序</h4> <ul> <li>void reverse(List list):反转指定 List 集合中元素的顺序</li> <li>void shuffle(List list):对 List 集合进行随机排序</li> <li>void sort(List list):根据元素的自然顺序对 List 集合的元素按升序排序</li> <li>void sort(List list , Comparator c):根据指定的 Comparator 产生的顺序对 List 集合元素进行 序</li> <li>void swap(List list, int i, int j):将指定 List 集合中的 i 处元素和 j 处元素进行交换</li> <li>void rotate(List list, int distance): 当 distance 为正数时, 将 list 集合的后 distance 各元素" 体"移到前面。当 distance 为负数时, 将 list 集合的前 distance 各元素整体移到后面</li>  $\langle$ /ul $\rangle$ <h4 id="查找替换">查找替换</h4> <ul> <li>int binarySerach(List list , Object key):使用二分法搜索指定的 List 集合,以获得指定对象在 Li t 集合中的索引。如果要使该方法可以正常工作,则必须保证 List 中的元素已经处于有序状态。</li> <li>Object max(Collection coll):根据元素的自然顺序,返回给定集合中的最大元素</li> <li>Object max(Collection coll , Comparator comp):根据 Comparator 指定顺序,返回给定集 中的最大元素</li> <li>Object min(Collection coll):根据元素的自然顺序,返回给定集合中的最小元素</li> <li>Object min(Collection coll , Comparator comp):根据 Comparator 指定顺序,返回给定集 中的最小元素</li> <li>void fill(List list , Object obj):使用指定元素 obj 替换指定 List 集合中的所有元素</li> <li>int frequency(Collection c , Object o):返回指定集合中指定元素出现次数</li> <li>int indexOfSublist(List source , List target):返回子 List 对象在父 List 对象中第一次出现的位 索引: 如果父 List 中没有出现这样的子 List, 则返回-1</li> <li>int lastIndexOfSublist(List source , List target)返回子 List 对象在父 List 对象中最后一次出现 位置索引: 如果父 List 中没有出现这样的子 List, 则返回-1</li> <li>boolean replaceAll(List list ,Object oldVal ,Object newVal):使用一个新值 newVal 替换 LIst 对象的所有旧值 oldVal</li>  $\langle$ /ul $\rangle$ <h4 id="同步控制">同步控制</h4> <ul>  $\prec$ li>Collection 类中提供了多个 <code><code>synchronizedXxx()</code></code> 方法, 该方法可以将只当集 包装成线程同步的集合,从而解决并发访问集合时的线程安全问题</li> <li>java 中常用的集合的实现类 HashSet, TreeSet, ArrayList, ArrayDeque, LInkedList, Hash ap 和 TreeMap 都是线程不安全的。</li> <li>Collection 可以通过 <code>Collection c = Collections.synchronizedCollection(new Collect on实现类) </code> 创建对应的线程安全版本</li> <li>List 可以通过 <code>List list = Collections.synchronizedList(new List实现类)</code> 创 对应的线程安全版本</li> <li>Map 可以通过 <code>Map map = Collections.synchronizedMap(new Map实现类)</code> 创建对应的线程安全版本</li>  $\langle$ li>Set 可以通过 <code>Set set = Collections.synchronizedSet(new Set实现类)</code> 创建 应的线程安全版本</li>  $\langle$ /ul $\rangle$ <h4 id="设置不可变集合">设置不可变集合</h4>

```
<ul>
<li><p>emptyXXX(): 返回一个空的, 不可变的集合对象, 此处的集合既可以是 List, 也可以是 SortedS
t. Set, 还可以时 Map, SortedMap</p>
\langle/li\rangle<\vert i \rangle<p>singletonXXX(): 返回一个只包含指定对象(只有一个或一项元素)的,不可变的集合对象, 此
的集合即可以时 List, 也还可以是 Map</p>
\langle/li\rangle<li><p>unmodifiableXxx(): 返回指定集合对象的不可变试图, 此处的集合计可以是 List, 也可以是 Se
。SortedSet, 还可以是 Map。SortedMap 等。</p>
\langle/li\rangle<\vert i \rangle<p>上面三个方法的参数都是原有的集合类型,返回值是该集合的"只读"版本。如果对其修改则会
现 UnsupportedOperationException 异常。</p>
\langle/li\rangle
```
 $\langle$ /ul $\rangle$